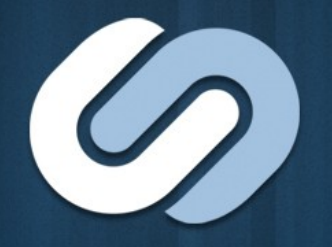

### **Active Directory Group Policy for UNIX** Gerald Carter, Developer, SAMBA/Centeris

### **Outline**

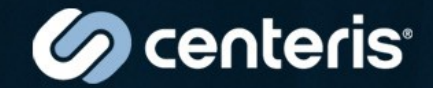

- Active Directory Group Policy overview –Why should you care?
- Windows Group Policy architecture
- Group Policy on Linux/UNIX –Currently available options

## Active Directory Group Policy

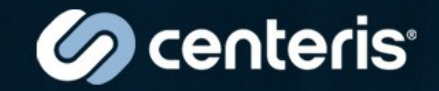

- Introduced with Windows 2000 as an efficient way to manage large numbers of machines
- Primarily used for standardized security settings and desktop lockdown
- Natural mechanism for planning, deploying, enforcing and demonstrating compliance with security regulations
- Extensible by 3<sup>rd</sup> party solutions to enhance the list of policy settings by allowing server and client side extensions.
	- Easy to leverage is Administrative Templates and the Registry CSE
- Advanced reporting tools exist to show the settings that are in effect (RSOP and GPO summary)

## Windows Group Policy architecture

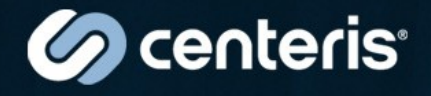

- Combination of LDAP attributes and data in SYSVOL
- *Sites, Domains* and *OUs* can have GP *objects* attached to them (via the *gPLink* attribute)
- GPOs are applied hierarchically with inheritance (and bits for controlling this behavior)
- A GP object is a bag of *machine settings* and *user settings*
- Group Policy clients poll AD to check for policy changes
- Machine settings applied at boot and when changed; user settings applied at logon
- User settings are applied as per both the machine's and the user's AD object location
- Hierarchy in AD supports inheritance blocking, and policy enforcement

#### **Solution** centerist Windows Group Policy Components

- Infrastructure Components
	- Client Side Extensions
	- Server Side Extensions
	- Winlogon
	- SysVol
	- Active Directory
- UI Components
	- Group Policy Object Editor
	- Group Policy Management Console

## How Group Policy Works

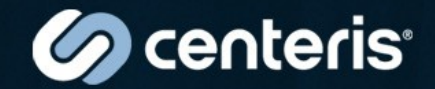

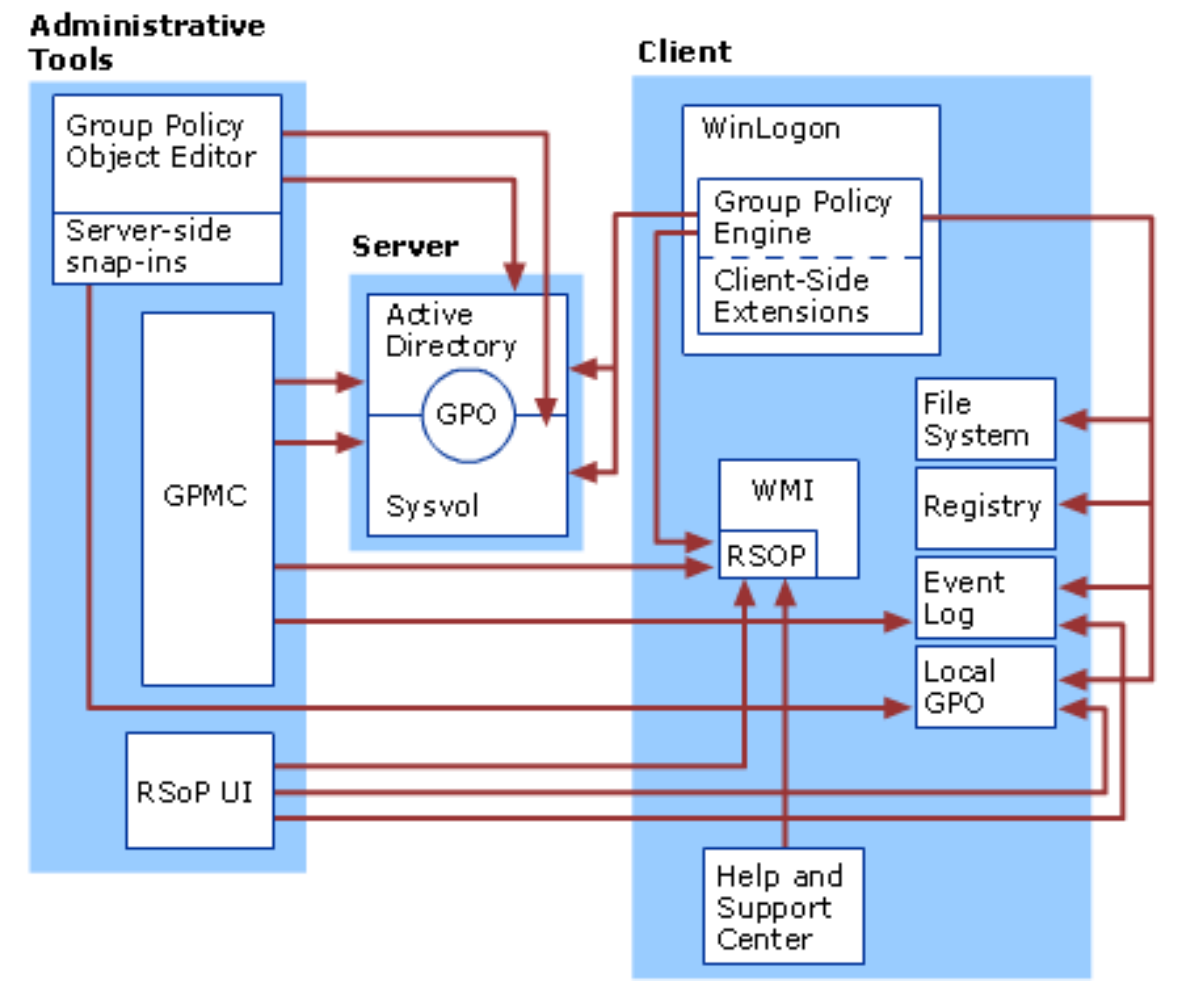

**Source: Microsoft MSDN**

# Group Policy for Linux/UNIX

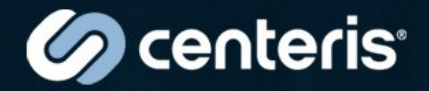

- Leverage AD Group Policy for one-tomany computer configuration
- Either use Admin Templates or UNIX specific policies for system, security, & user settings
- No completely open source solution available at this time

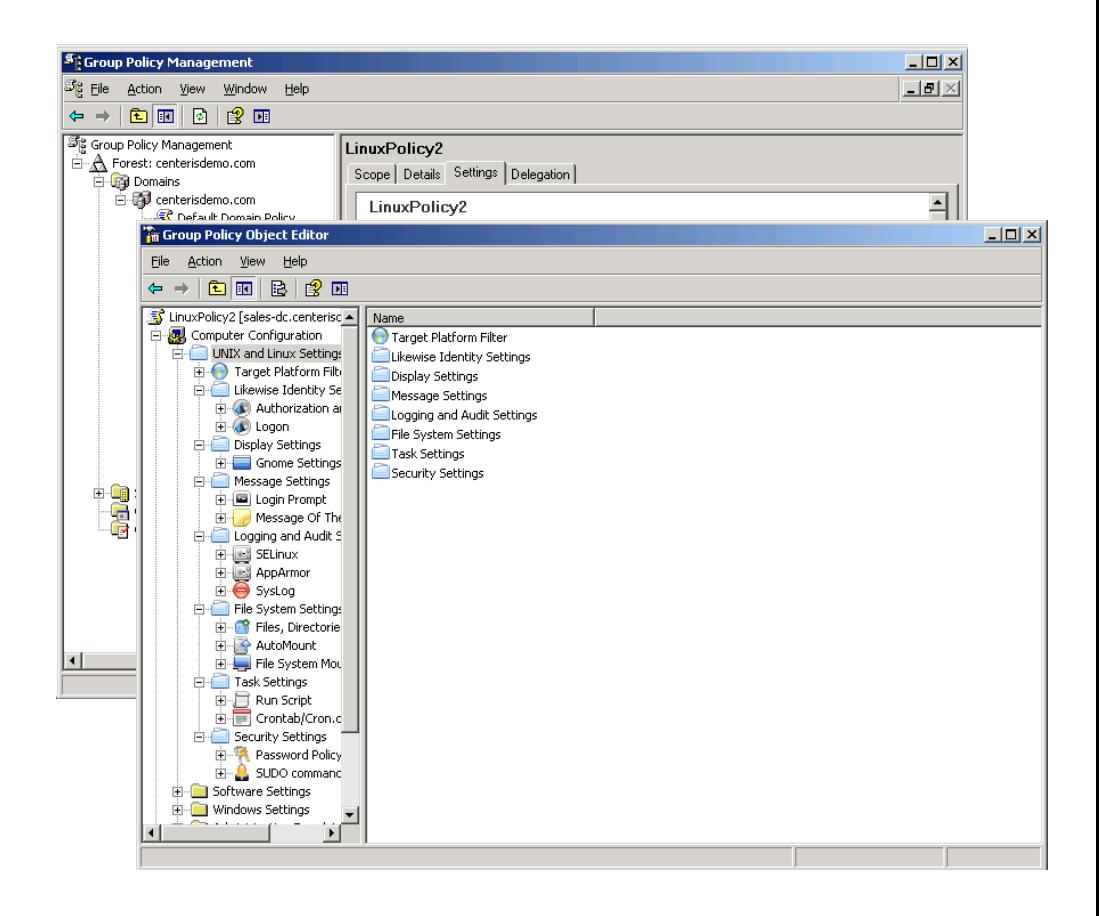

# Group Policy Details

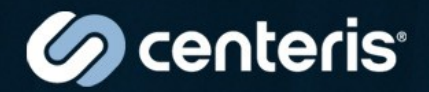

#### **UNIX/Linux Policies**

- Files
- Scripts
- SUDO
- Cron
- Login Prompt
- Message of the Day
- SELinux
- AppArmor
- Syslog
- Log Rotate
- AutoMount
- File System Mounts

#### **Likewise Identity Policies**

- Kerberos Settings
- Kerberos Refresh
- Cached Credentials
- Offline Logon Support
- ID Mapping Cache
- ID Map UID Range
- ID Map GID Range
- Nested Group Expansion
- Logon Rights
- Home Directory Creation
- Home Directory Properties
- Replacement **Characters**

#### **Local Account Policies**

- Max Password Age
- Min Password Age
- Min Password Length
- Password Complexity
- GNOME Settings

### **Mac Policies**

- System Prefs **Security**
- Auto User Login
- Secure Virtual Memory
- Auto Logout from **Inactivity**
- Firewall Settings
- Network settings for IP/DNS, AppleTalk, and Bluetooth

# Platform specific settings

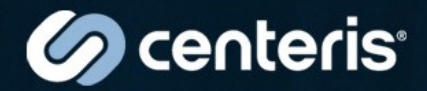

- Each GPO has a way of indicating which platforms are to apply the settings specified in the object.
- This allows one GPO to define settings you wish to apply to one platform, and for another GPO to have settings unique to another type of platform

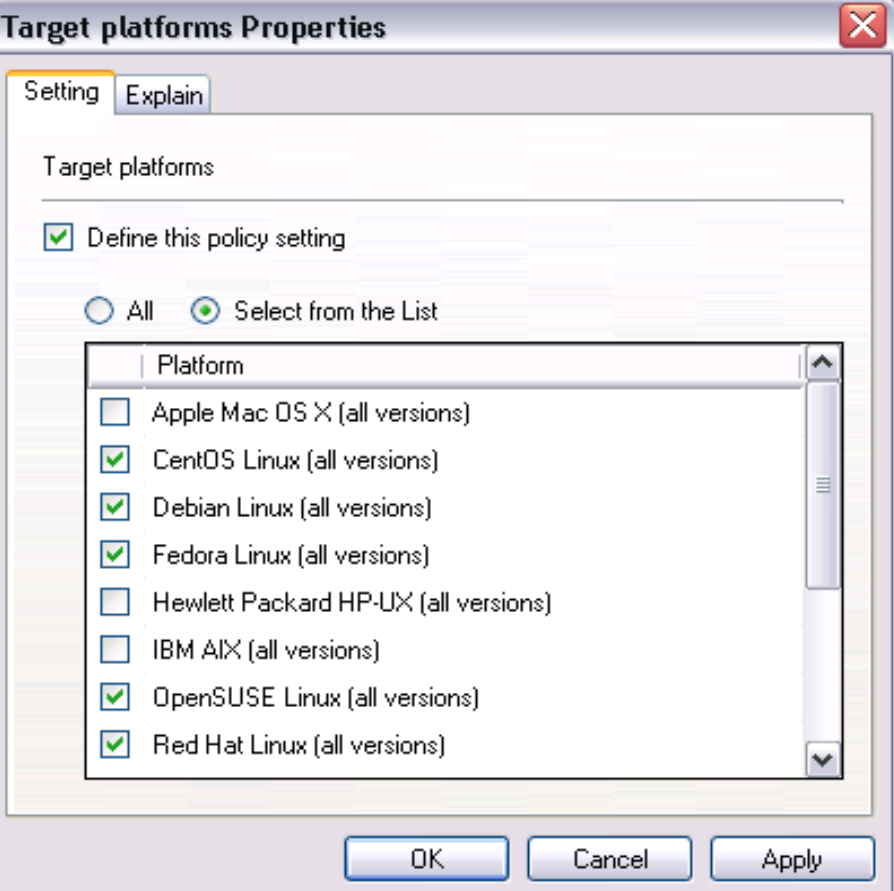

## UNIX GP Implementations

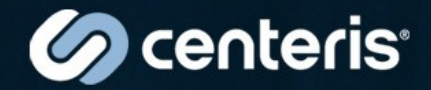

- Commericial
	- Centeris Likewise Identity
		- http://www.centeris.com/
	- Quest Vintela
		- http://www.quest.com/
	- Centrify
		- http://www.centrify.com/
- Open Source
	- Ongoing research in Samba